# <span id="page-0-23"></span><span id="page-0-18"></span>487 A Proofs of Lemmas and Theorems

## <span id="page-0-16"></span><span id="page-0-14"></span>488 A.1 Proof of Proposition [1](#page-0-0)

<sup>489</sup> Proposition 1. *If the learning target is non-identifiable (i.e., every edge in the target is non-identifiable) a priori,* <sup>490</sup> *then SCL is not better than random guessing.*

<span id="page-0-11"></span>491 Re-statement: We take learning target as the orientation of an edge as an example, so we are analyzing the <sup>492</sup> performance of a binary classifier against random guessing. The conclusion can be easily extended to general <sup>493</sup> case.

494 Denote random guessing as a degenerated estimator  $r(X) \equiv 0.5$ , which indicates the probability of label = 1 is always 0.5, regardless of any input. always 0.5, regardless of any input.

<span id="page-0-9"></span>Denote the joint probability distribution of X and Y as  $\mathbb P$  and the space of all joint probability distribution is  $\mathcal P$ , then we aim to prove the following statement which is in an adversarial setting:

$$
r = \underset{f \in \mathcal{C}}{\arg \min} \underset{\mathbb{P} \in \mathcal{P}}{\sup} E_{(X,Y) \sim \mathbb{P}} \left[ -Y \log f(X) - (1 - Y) \log (1 - f(X)) \right]
$$

<span id="page-0-20"></span><span id="page-0-17"></span><sup>496</sup> The expectation is the standard binary cross entropy loss; we are allowed to enumerate every possible joint

497 probability distribution in  $P$  because the learning target is non-identifiable.  $C$  is the space of all possible binary classifiers. classifiers.

<span id="page-0-10"></span>*Proof.* Given any binary classifier *f*, we partition the space of *X* by *A*, *B* and *C* where  $A = \{x | f(x) > 0.5\}$ ,  $B = \{x | f(x) < 0.5\}$ ,  $C = \{x | f(x) = 0.5\}$ . Then we construct the following joint probability distribution *P*⇤:

$$
P^*(X,Y) = \begin{cases} P^*(Y=0|X=x) = 1 \text{ if } x \in A \\ P^*(Y=1|X=x) = 1 \text{ if } x \in B \\ \text{arbitrary if } x \in C \end{cases}
$$

<span id="page-0-13"></span><span id="page-0-7"></span>499 Then it is easy to see that  $E_{(X,Y)\sim P^*}[-Y \log f(X) - (1-Y) \log (1-f(X))] \geq 1$ . Note that 500  $E\left[-Y\log r(X) - (1 - Y)\log(1 - r(X))\right] \equiv 1$ , thus *r* achieves minimum worse-case loss.

#### <span id="page-0-3"></span><span id="page-0-0"></span><sup>501</sup> A.2 Proof of Proposition [2](#page-0-1)

<span id="page-0-5"></span><sup>502</sup> Proposition 2. *If ML4C-Learner is a perfect classifier, then ML4C outputs correct CPDAG of a canonical* <sup>503</sup> *dataset (i.e., ML4C is perfect).*

<span id="page-0-15"></span><span id="page-0-6"></span> *Proof.* Classical constraint-based methods consist of three steps: skeleton identification, v-structure identifica-505 tion, and further edge orientation by applying Meek rules  $\overline{37}$ . It has been proved in PC  $\overline{34}$  that when learning from a canonical dataset, if both the identified skeleton and v-structures are correct, then the learned CPDAG is correct. ML4C follows the three steps, with the correct skeleton is given as input, and ML4C-Learner is responsible for v-structure identification. Thus, assuming ML4C-Learner is a perfect classifier (i.e., correctly identifies all v-structures) implies that ML4C outputs correct CPDAG.  $\Box$ 

### <span id="page-0-22"></span><span id="page-0-19"></span><span id="page-0-2"></span>510 A.3 Proof of Lemma<sup>1</sup>

<span id="page-0-8"></span><sup>511</sup> Lemma 1. *Sepsets S of any UT of a canonical dataset is non-empty.*

<span id="page-0-4"></span><sup>512</sup> *Proof.* According to Lemma 3.3.9 of [\[35\]](#page-0-5), in a directed acyclic graph *G*, if *X* is not a descendant of *Y* , and 513 *X* and *Y* are not adjacent, then *X* and *Y* are d-separated by **Parents**(*Y*). Given an UT  $\langle X, T, Y \rangle$ , *X* and *Y* are not adjacent. Either *X* is not a descendant of *Y*, or *Y* is not a descendant of *X*, otherw are not adjacent. Either  $X$  is not a descendant of  $Y$ , or  $Y$  is not a descendant of  $X$ , otherwise a loop will be 515 introduced. Thus there either exists **Parents**(*X*)  $\equiv PC_X \cup T$ , or **Parents**(*Y*)  $\equiv PC_Y \cup T$ , which belongs to  $S$ . Thus *S* is non-empty. *S*. Thus *S* is non-empty.

### <span id="page-0-21"></span>517 A.4 Proof of Lemma [2](#page-0-6)

<sup>518</sup> Lemma 2 (Existence of weak discriminative predicate). *For a canonical dataset with infinite samples,* 519 *the following are three weak discriminative predicates: i)*  $\{X \sim Y|T\} > 0$ , *ii)*  $\{X \sim Y|P C_T\} = 0$ , 520 *iii*)  $\{PC_X \sim PC_Y|S \cup T\} > 0$ . *iii*)  $\{PC_X \sim PC_Y | \mathcal{S} \cup T\} > 0.$ 

<sup>521</sup> *Proof.* For a canonical dataset with infinite samples,

<span id="page-0-12"></span><span id="page-0-1"></span>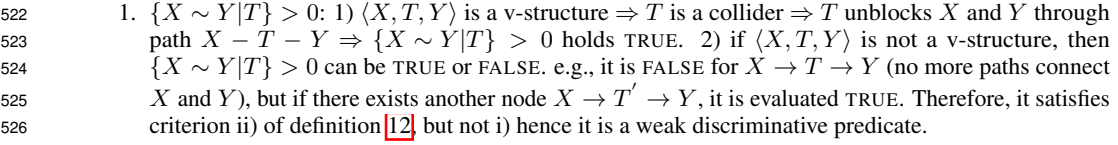

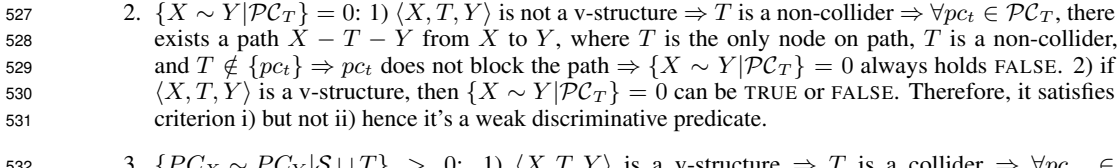

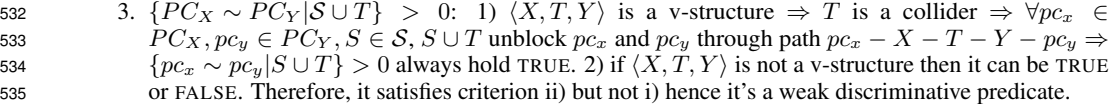

536

 $\Box$ 

### 537 A.5 Proof of Lemma [3](#page-0-8)

<sup>538</sup> Lemma 3 (Existence of strong discriminative predicate). *For a canonical dataset with infinite samples, the* 539 *following are three strong discriminative predicates: i)*  $OLP(T, S) = 0$ *, ii)*  $OLP(T, S) < 0.5$ *, iii)*  $OLP(T, S) < 1$   $\wedge$  min  $\{X \sim Y | T \cup S\} > 0$ *.*  $1 \wedge \min \{ X \sim Y | T \cup S \} > 0.$ 

<sup>541</sup> *Proof.* First, it is known that the following three algorithms are sound and complete for a canonical dataset with 542 infinite samples: CPC  $[28]$ , MPC  $[8]$  and GLL-MB  $[3]$ . Below we translate each predicate and then show that 543 these predicates are equivalent to the criterion to identify v-structures in CPC  $[28]$ , MPC  $[8]$  and GLL-MB  $[3]$ <sup>544</sup> respectively.

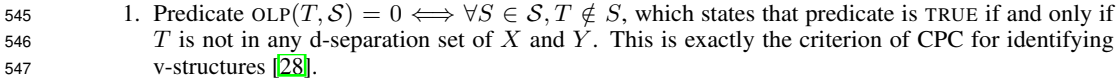

- 548 2. Predicate OLP( $T, S$ )  $<$  0.5 indicates that only if more than half of the d-separation sets do not contain  $T$ , then the UT is oriented as a v-structure. This is called majority-rule PC algorithm MPC [8] for T, then the UT is oriented as a v-structure. This is called majority-rule PC algorithm MPC  $\left[\mathbf{8}\right]$  for <sup>550</sup> v-structure identification.
- 551 3. Predicate OLP $(T, S) < 1 \land min\{X \sim Y | T \cup S\} > 0 \Rightarrow \exists S \in S, T \notin S$  and *X* and *Y* are dependent when conditioning on  $T \cup S$ , which is the criterion used for GLL-MB [3] to identify v-structures when conditioning on  $T \cup S$ , which is the criterion used for GLL-MB  $\boxed{3}$  to identify v-structures.

553

#### 554 A.6 Proof of Theorem<sup>1</sup>

<sup>555</sup> Theorem 1. *ML4C-Learner tends to a perfect classifier on classifying a canonical dataset with sufficient* <sup>556</sup> *samples.*

*Proof.* According to Lemma  $\overline{3}$  there exists strong discriminative predicate P which achieves zero loss given a canonical dataset and sufficient samples. Thus, when adequate ML model is chosen, ML4C-Learner can achieve no worse performance than *P* (e.g., we can set the parameters of ML4C-Learner so that it approximates predicate *P* initially, and then apply standard gradient descent procedure). By considering proposition  $\boxed{2}$ , we complete the proof.  $\Box$ 

# <sup>562</sup> B Implementation Details

## <sup>563</sup> B.1 Calculating conditional dependencies

<sup>564</sup> There are several ways to measure the conditional dependence, such as p-value by testing of conditional  $\frac{1}{2}$  independence, or conditional mutual information  $\left[\frac{1}{2}\right]$ . For categorical variables, a good choice is  $G^2$  test  $\left[\frac{1}{2}\right]$ . In

 $566$  our implementation, we adopt an approximate version of  $G<sup>2</sup>$  statistic, and use p-value to measure the conditional

<sup>567</sup> dependence.

Moreover, considering p-value can easily vanish due to numerical precision in 64-bit computers. Therefore, we use a transformation of p-value to avoid the issue, as additional quantity to measure conditional dependency. We first define complementary error function as

$$
g(z) = 1 - \frac{2}{\sqrt{\pi}} \int_0^z e^{-t^2} dt,
$$

and we use quantity *z* by inverse of *g*:

$$
z = g^{-1}(x).
$$

 $\Box$ 

668 Given a p-value x, we use  $q^{-1}$  as a non-linear transformation to obtain a better re-scaled quantity to measure conditional dependency. Intuitively, *z* can be viewed as *z*-sigma for a standard normal distribution, e.g., if

570 p-value is 0.05, then  $z = 2$ , since 2-sigma indicates probability of values that lie within 2-sigma interval in a

normal distribution is 0.95.

### B.2 ML4C Training and inference details

#### B.2.1 Data synthesis details

574 Graph structure: We adopt the Erdős-Rényi (ER) model  $\boxed{3}$  and the Scale-Free (SF) model  $\boxed{2}$ , which are two commonly used model for graph synthesis. We categorize the scale of the graph (number of nodes *d*) into four classes: small, medium, large, and very large, corresponding to *d* being uniformly sampled from intervals [10*,* 20], [21*,* 50], [51*,* 100], and [101*,* 1000], respectively. Given the number of nodes *d*, the sparsity of the graph (defined as the ratio of the average number of edges to the number of nodes, i.e., the average in-degree of all nodes) is randomly sampled from a uniform distribution [1*.*2*,* 1*.*7]. Given the number of nodes and the expected number of edges, the graph skeleton is generated accordingly by the two random graph models. Then the skeleton is randomly oriented to a DAG by upper triangular permutation.

 Conditional probability table: Now we illustrate how we come up with Conditional Probability Table (CPT) for each node. In accordance with the topological ordering of the graph, each node is first assigned its cardinality, which is randomly sampled from a truncated normal distribution  $\mathcal{N}(\mu = 2, \sigma = \frac{1.5}{m}$ , min = 2), where *m* set denotes the maximum number of peers of the node (i.e. max{in-degree of the effect nodes of this node}). Th denotes the maximum number of peers of the node (i.e. max*{*in-degree of the effect nodes of this node*}*). This regularization is designed to make the forward sampling process faster and prevent some certain nodes with many cause nodes from getting stuck. Since the number of different conditions to be enumerated is exponential  $\overline{AB}$  ( $\Pi_{c\in \text{causes}}$ cardinality<sub>c</sub>), node with a larger maximum peers number tends to have smaller cardinality. Next, we enumerate each of its unique conditions (given by combinations of its cause nodes' cardinalities enumerate each of its unique conditions (given by combinations of its cause nodes' cardinalities) and randomly generate its probability distribution at each condition. The probability distribution is sampled from a Dirichlet 591 distribution with parameter  $\alpha \sim U[0.1, 1.0]$  and grid number as this code's cardinality.

 Training data: Having CPT specification of each node, a sample of 10k rows of observations is obtained for each graph according to the standard Bayesian network forward sampling. This generates a total dataset of 4 scales  $\times$  2 graph models  $\times$  50 graphs for each class = 400 unique graphs and the corresponding sampled data.<br> $595$  Different SCL algorithms are then further used to extract the required features corresponding to Different SCL algorithms are then further used to extract the required features corresponding to the respective learning targets, e.g., all edges of all graphs for pairwise SCL algorithms. For our ML4C learning targets, all UTs are extracted from graphs, consisting of a total of 97,010 V-structures (label=1) and 195,691 non-V-structures (label=0).

#### B.2.2 XGBoost hyper-parameter settings

600 We use xgb.XGBClassifier(), the Python API provided by XGBoost  $[6]$ , to implement the binary classifier 601 ML4C-Learner. All hyper-parameters are set as default. We set the threshold value  $T = 0.1$ .

#### B.3 Post processing

 Although ML4C-Learner achieves high accuracy on classifying UTs into v-structures or non-v-structures (UT-F1  $604 = 0.9$ , as shown in Table  $\overline{1}$ , it is still possible to have conflicts among the detected v-structures. We adopt 605 a straightforward heuristic to resolve conflicts: suppose we have two conflict v-structures  $A \rightarrow B \leftarrow C$ <br>606 and  $B \rightarrow C \leftarrow D$ , we discard the one with lower probability score (by ML4C-Learner). We continue such 606 and  $B \to C \leftarrow D$ , we discard the one with lower probability score (by ML4C-Learner). We continue such 607 pairwise conflict resolving until no more conflicts exist. We use the left v-structures to construct the partial pairwise conflict resolving until no more conflicts exist. We use the left v-structures to construct the partial DAG 608 (bottom-right of Figure  $\vert I(b)\vert$ ). Pseudo-code is shown in Algorithm  $\vert I\vert$ 

# C Details of Evaluation

## C.1 Evaluation metrics

611 We calculate SHD at CPDAG level. Specifically, SHD is computed between the learned CPDAG( $\hat{G}$ ) and ground

truth CPDAG $(G)$ , i.e., the smallest number of edge additions, deletions, direction reversals and type changes

613 (directed vs. undirected) to convert the output CPDAG to ground truth CPDAG. As is shown in Table  $\overline{5}$ , SHD is

614 equal to the sum of the number of  $\chi$ s in the table.

F1-score is then calculated based on the identifiable edges of  $CPDAG(G)$  and  $CPDAG(G)$ , where the accuracy (precision) is equal to True Positive Rate (TPR) and the recall (recall) is equal to 1 - False Discovery Rate (FDR). <span id="page-3-0"></span>**input** : v-structure candidates  $VC = \{v_1, \dots, v_p\}$ , score querier  $s : v_i \rightarrow s_i$ , returning  $v_i$ 's probability score output : Final v-structure candidates  $FV$ , which is self-consistent. Initialize: removing v-structure set *RV* . for  $v_i \in VC$  do  $s_i \leftarrow s(v_i)$ flag← FALSE for  $v_j \in VC$  do  $s_j \leftarrow s(v_j)$ if  $v_i$  conflicts with  $v_j$  and  $s_i < s_j$  then flag $\leftarrow$  TRUE break if flag then  $\vert$   $\overline{SV} \leftarrow \overline{SV} \cup \{v_i\}$ FV←VC\RV.

# Algorithm 1: Conflict resolving

<span id="page-3-1"></span>

| in result CPDAG $\rightarrow$ |       | iden (directed) | uniden       | missing in |  |
|-------------------------------|-------|-----------------|--------------|------------|--|
| in truth CPDAG <sub>U</sub>   | right | wrong           | (undirected) | skeleton   |  |
| iden                          |       |                 |              |            |  |
| uniden                        |       |                 |              |            |  |
| nonexist                      |       |                 |              |            |  |

Table 5: SHD calculation details.

Details about the specific calculation can also refer to Table  $\overline{5}$ :

$$
\text{precision=TPR} = \frac{1}{1 + 2 + 3 + 4},
$$
\n
$$
\text{recall=1-FDR} = \frac{1}{1 + 2 + 5 + 8},
$$

## 615 C.2 Full result of Table  $\sqrt{1}$ : End-to-end comparison

<sup>616</sup> Here we report full results including other 5 smallest and trivial datasets. Note that 1) All F1-score degrade into <sup>617</sup> 0. on sachs dataset, because that sachs has no identifiable edges. 2) The rank(SHD) row is also re-calculated

<sup>618</sup> over full datasets.

#### 619 C.3 Predicates in Table [2:](#page-0-19) Reliability

620 Table  $\overline{2}$  shows the performance of 4 weak discriminative predicates and 4 strong discriminative predicates. 621 Specifically, the four strong predicates are respectively 1)  $t \sim U[0,1]$ ,  $OLP(T, S) \ge t$ ; 2)  $OLP(T, S) = 0$ ; <br>622 3)  $OLP(T, S) = 0$  and  $\{X \sim Y | S \cup T\} > 0$ ; 4)  $\{X \sim Y | S \vee T\} > 0$ . The four weak predicates are 622 3) OLP(*T*,  $S$ ) == 0 and  $\{X \sim Y | S \cup T\} > 0$ ; 4)  $\{X \sim Y | S \vee T\} > 0$ . The four weak predicates are respectively 1)  $\{PC_X \sim PC_Y | T\} > 0$ ; 2)  $\{PC_X \sim PC_Y | S \vee T\} > 0$ ; 3)  $\{X \sim Y | PC_T\} = 0$ ; 4) 623 respectively 1)  $\{PC_X \sim PC_Y | T \} > 0$ ; 2)  $\{PC_X \sim PC_Y | S \lor T \} > 0$ ; 3)  $\{X \sim Y | P C_T \} = 0$ ; 4)<br>624  $\{X \sim Y | S \lor P C_T \} > 0$ .  ${X \sim Y | \mathcal{S} \vee \mathcal{PC}_T} > 0.$ 

# 625 C.4 Details of Table  $\frac{4}{3}$ : Transferability

<sup>626</sup> To evaluate ML4C's transferability across different domains, we train on dataset generated using one config-627 uration, and test on another. By default the configuration is that: #nodes=50, sparsity=#edges/#nodes=1.5, <sup>628</sup> generating model=ER, and sample size=10000. We conduct controlled trials on the four configuration domains 629 listed above (shown as the four big bars of Table  $\overline{4}$ ).

<sup>630</sup> When we test transferability over one domain (e.g., the first bar, #nodes), then #nodes is set from 4 options (10, 631 50, 100, 1k), and  $4 \times 4 = 16$  pairs of train-test experiments are conducted. For each experiment, 50 graphs 632 are synthesized for training and another 5 graphs for test. Except for the target domain (#nodes), all th are synthesized for training and another 5 graphs for test. Except for the target domain (#nodes), all the other

Table 6: Full result of Table  $\frac{1}{1}$ .

| Datasets                     |                              | supervised            |                       |                       |                       |                 | unsupervised          |                                |                                                  |                       |                 |                                | no skeleton input     |                       |                                |                     |                       |
|------------------------------|------------------------------|-----------------------|-----------------------|-----------------------|-----------------------|-----------------|-----------------------|--------------------------------|--------------------------------------------------|-----------------------|-----------------|--------------------------------|-----------------------|-----------------------|--------------------------------|---------------------|-----------------------|
| #nodes/#edges                |                              | ML4C                  | Jarfo                 | D <sub>2</sub> C      | <b>RCC</b>            | NCC             | PС                    | <b>CPC</b>                     | MPC                                              | GMB                   | GES             | GS                             | HC                    | <b>CDS</b>            | <b>DGNN</b>                    | <b>BLIP</b>         | <b>GNIP</b>           |
| cancer<br>5/4                | <b>SHD</b><br>F1             | $\mathbf{0}$<br>1.0   | 4<br>.00              | $\frac{3}{25}$        | $\overline{4}$<br>.00 | $\bf{0}$<br>1.0 | $\overline{c}$<br>.50 | $\bf{0}$<br>1.0                | $\bf{0}$<br>1.0                                  | $\bf{0}$<br>1.0       | $\frac{3}{25}$  | $\bf{0}$<br>1.0                | $\bf{0}$<br>1.0       | $\overline{2}$<br>.50 | $\overline{4}$<br>.00          | 4<br>.00            | $\bf{0}$<br>1.0       |
| earthquake<br>5/4            | <b>SHD</b><br>F1             | $\mathbf{0}$<br>1.0   | $\overline{4}$<br>.00 | $\overline{c}$<br>.50 | $\overline{4}$<br>.00 | $\bf{0}$<br>1.0 | $\overline{c}$<br>.50 | $\bf{0}$<br>1.0                | $\bf{0}$<br>1.0                                  | $\bf{0}$<br>1.0       | $\bf{0}$<br>1.0 | $\bf{0}$<br>1.0                | $\overline{4}$<br>.00 | $\bf{0}$<br>1.0       | $\overline{4}$<br>.00          | 5<br>.00            | $\bf{0}$<br>1.0       |
| survey<br>6/6                | <b>SHD</b><br>F1             | 1<br>.83              | $\overline{4}$<br>.50 | 5<br>.25              | $\overline{4}$<br>.33 | 0<br>1.0        | $\bf{0}$<br>1.0       | 1<br>.83                       | 1<br>.83                                         | $\bf{0}$<br>1.0       | 4<br>.44        | 0<br>1.0                       | 6<br>.00              | 5<br>.25              | 6<br>.00                       | 6<br>.00            | 6<br>.00              |
| asia<br>8/8                  | <b>SHD</b><br>F1             | $\mathbf{0}$<br>1.0   | 5<br>.33              | $\overline{7}$<br>.15 | 1<br>.80              | 0<br>1.0        | -1<br>.80             | 3<br>.67                       | 0<br>1.0                                         | 0<br>1.0              | 0<br>1.0        | 0<br>1.0                       | 0<br>1.0              | $rac{2}{67}$          | 16<br>.20                      | 6<br>.57            | $\mathfrak{D}$<br>.91 |
| sachs<br>11/17               | <b>SHD</b><br>F1             | $\bf{0}$<br>.00.      | 9<br>.00              | 11<br>.00             | 8<br>.00              | 12<br>.00       | $^{13}_{.00}$         | 0<br>.00                       | 0<br>.00.                                        | 13<br>.00             | 14<br>.00       | 11<br>.00                      | $\bf{0}$<br>.00       | 8<br>.00              | 16<br>.00                      | 1<br>.00            | $\bf{0}$<br>.00       |
| child<br>20/25               | <b>SHD</b><br>F1             | $\mathbf{0}$<br>1.0   | 18<br>.24             | 16<br>.43             | 18<br>.33             | 20<br>.12       | $^{22}_{.12}$         | 13<br>.00                      | 9<br>.74                                         | 20<br>.12             | 15<br>.47       | 13<br>.59                      | 13<br>.57             | 18<br>.34             | $^{23}_{.25}$                  | $\mathbf{0}$<br>1.0 | $\bf{0}$<br>1.0       |
| insurance<br>27/52           | <b>SHD</b><br>F1             | 5<br>.89              | 41<br>.26             | 30<br>.44             | 34<br>.42             | $^{28}_{.44}$   | 36<br>39              | $^{34}_{.00}$                  | 21<br>.66                                        | 29<br>35              | 34<br>.46       | $^{28}_{.56}$                  | 19<br>.76             | 36<br>.36             | 53<br>.05                      | $\frac{35}{51}$     | 14<br>.82             |
| water<br>32/66               | <b>SHD</b><br>F1             | 5<br>.94              | 33<br>.52             | 43<br>.34             | 31<br>.56             | $\bf{0}$<br>1.0 | $\overline{4}$<br>.97 | 60<br>.00                      | $\overline{7}$<br>.91                            | 8<br>.87              | 38<br>.49       | 27<br>.62                      | 38<br>.46             | 18<br>.76             | 61<br>.00                      | 65<br>.20           | 52<br>.50             |
| mildew<br>35/46              | <b>SHD</b><br>F1             | 6<br>.87              | i,                    | 17<br>.68             | 25<br>$\overline{50}$ | 34<br>.33       | 21<br>.56             | ä,                             | ÷,                                               | $\overline{7}$<br>.85 | 3<br>.93        | $\mathbf{Q}$<br>.80            | 23<br>.64             | 18<br>.65             | 52<br>.19                      | 36<br>.41           | ٠                     |
| alarm<br>37/46               | <b>SHD</b><br>F1             | 1<br>.98              | 21<br>.57             | 26<br>.44             | 18<br>.64             | 20<br>.57       | 20<br>.57             | 20<br>.57                      | 6<br>.92                                         | 17<br>.64             | 8<br>.86        | 3<br>.94                       | 21<br>.66             | 18<br>.62             | 46<br>.12                      | 17<br>.82           | $\overline{c}$<br>.98 |
| barley<br>48/84              | <b>SHD</b><br>F1             | 5<br>.95              | 48<br>.46             | 55<br>.38             | 50<br>.44             | $\bf{0}$<br>1.0 | 3<br>.96              | $\overline{\phantom{a}}$<br>ä, | $\ddot{\phantom{1}}$<br>$\overline{\phantom{a}}$ | 8<br>.91              | 42<br>.59       | $\overline{\phantom{a}}$<br>ä, | 34<br>.72             | 50<br>.43             | 87<br>.00                      | 60<br>.48           | 42<br>.67             |
| hailfinder<br>56/66          | <b>SHD</b><br>F1             | 11<br>.80             | $^{47}_{.37}$         | 41<br>.45             | 43<br>.42             | $\bf{0}$<br>1.0 | 17<br>.85             | ٠                              | ÷,<br>$\ddot{\phantom{1}}$                       | 26<br>.70             | 60<br>.21       | $\frac{1}{2}$<br>÷,            | 59<br>.23             | 44<br>.42             | 76<br>.00                      | 111<br>.18          | 118<br>.12            |
| hepar <sub>2</sub><br>70/123 | <b>SHD</b><br>F1             | $\bf{0}$<br>1.0       | 54<br>.59             | 81<br>.34             | 59<br>.54             | $\bf{0}$<br>1.0 | 35<br>.72             | 27<br>.81                      | 37<br>.70                                        | 14<br>.89             | 46<br>.75       | 40<br>.70                      | 35<br>.81             | 75<br>.39             | 123<br>.00                     | 79<br>.54           | 61<br>.68             |
| win95pts<br>76/112           | <b>SHD</b><br>F1             | 1<br>.99              | 65<br>.43             | 51<br>.54             | 33<br>.73             | $\bf{0}$<br>1.0 | 8<br>.95              | 42<br>.64                      | $\overline{7}$<br>.95                            | 5<br>.97              | $\frac{32}{77}$ | 21<br>.85                      | 16<br>.91             | 50<br>.57             | 112<br>.00                     | 103<br>.47          |                       |
| pathfinder<br>109/195        | <b>SHD</b><br>F1             | 25<br>.77             | 157<br>.21            | 145<br>.29            | 151<br>.21            | $\bf{0}$<br>1.0 | 150<br>.29            | ä,<br>ä,                       | ä,<br>ä,                                         | 147<br>.30            | 158<br>.29      | $\blacksquare$<br>ä,           | 168<br>.28            | 148<br>.31            | 196<br>.00                     | 241<br>.07          |                       |
| munin1<br>186/273            | <b>SHD</b><br>F1             | 10<br>.97             | 169<br>.42            | 154<br>.47            | 153<br>.46            | $\frac{72}{77}$ | $\frac{86}{71}$       | 117<br>.58                     | $\overline{\phantom{a}}$<br>ä,                   | $\frac{84}{72}$       | 109<br>.67      | $\overline{\phantom{a}}$<br>ä, | $^{233}_{.26}$        | 151<br>.50            | $\bar{a}$                      | 257<br>$-42$        |                       |
| andes<br>223/338             | <b>SHD</b><br>F1             | $\mathbf{0}$<br>1.0   | 226<br>.35            | 209<br>.41            | 246<br>.29            | $\bf{0}$<br>1.0 | $\overline{4}$<br>.99 | $\frac{83}{75}$                | $\overline{\mathcal{A}}$<br>.99                  | 5<br>.98              | 47<br>.92       | 15<br>.96                      | $^{38}_{.92}$         | 149<br>.60            | ä,<br>$\overline{\phantom{a}}$ | 175<br>.76          | ÷,                    |
| diabetes<br>413/602          | <b>SHD</b><br>F1             | 25<br>$\overline{96}$ | 220<br>.62            | 395<br>.38            | 237<br>.62            | 48<br>.96       | 0<br>1.0              | $\overline{\phantom{a}}$       | $\overline{\phantom{a}}$                         | 204<br>.68            | 146<br>.77      | $\overline{\phantom{a}}$       | 592<br>.03            | 368<br>.43            | ٠                              | 534<br>.43          |                       |
| pigs<br>441/592              | <b>SHD</b><br>F <sub>1</sub> | $\mathbf{0}$<br>1.0   | 350<br>.44            | 332<br>.46            | 263<br>.59            | 400<br>.35      | 400<br>.35            | L.<br>٠                        | ä,<br>$\sim$                                     | 268<br>.56            | $\bf{0}$<br>1.0 | ÷,<br>$\overline{\phantom{a}}$ | 532<br>.18            | 316<br>.50            | ä,<br>٠                        | 6<br>1.0            | ä,                    |
| link<br>724/1125             | <b>SHD</b><br>F1             | $\mathbf{0}$<br>1.0   | 731<br>.38            | 630<br>.45            | 638<br>.45            | 749<br>.39      | 737<br>.40            | L.                             | ÷,                                               | 204<br>.81            | 324<br>.80      | L,                             | 1047<br>.14           | 400<br>.64            |                                | 947<br>.49          |                       |
| munin<br>1041/1397           | <b>SHD</b><br>F1             | 72<br>.95             | 967<br>.36            | 790<br>.48            | 816<br>.44            | 0<br>1.0        | 156<br>.89            | ä,                             | $\overline{\phantom{a}}$                         | 458<br>.69            | 661<br>.62      | ä,                             | 1397<br>.00           | 795<br>.51            | ä,                             | 1599<br>.29         |                       |
| munin2<br>1003/1244          | <b>SHD</b><br>FI             | 118<br>.92            | 554<br>.60            | 611<br>.56            | 646<br>.55            | 1052<br>.19     | 898<br>.30            | ٠                              | $\overline{\phantom{a}}$                         | 536<br>.57            | 632<br>.58      | $\overline{\phantom{a}}$       | 1240<br>.01           | 753<br>.49            | $\overline{a}$                 | 1321<br>.46         | ٠                     |
| munin3<br>1041/1306          | <b>SHD</b><br>F1             | 113<br>.92            | 616<br>.58            | 629<br>.57            | 688<br>.54            | 1048<br>.25     | 860<br>.37            |                                | $\overline{\phantom{a}}$                         | 544<br>.60            | 566<br>.65      | ÷                              | 1306<br>.00           | 819<br>.46            |                                | 1539<br>.26         |                       |
| munin4<br>1038/1388          | <b>SHD</b><br>F1             | 126<br>.93            | 696<br>.54            | 658<br>.56            | 776<br>.50            | 1058<br>.29     | 876<br>.39            | $\sim$                         | ä,<br>$\overline{\phantom{a}}$                   | 649<br>.55            | 618<br>.64      | J.<br>$\blacksquare$           | 1388<br>.00           | 812<br>.49            | L,<br>$\overline{\phantom{a}}$ | 1627<br>.28         |                       |
| rank(SHD)                    | mean<br>$\pm$ stdd           | 1.6<br>1.0            | 9.5<br>3.1            | 8.9<br>3.6            | 8.3<br>2.3            | 4.7<br>4.3      | 6.7<br>3.8            | 9.4<br>4.3                     | 7.9<br>4.9                                       | 4.2<br>3.1            | 6.1<br>3.7      | 8.2<br>4.6                     | 8.0<br>3.7            | 7.9<br>2.7            | 13.5<br>1.8                    | 10.9<br>3.6         | 9.5<br>5.0            |
| UT-F1                        | mean<br>$\pm$ stdd           | .90<br>.13            | $.22$<br>$.17$        | .19<br>.ī3            | .27<br>.18            | .66<br>.40      | .50.34                | .53                            | .87<br>.16                                       | .59.32                | $.54$<br>$.28$  | $^{77}_{.24}$                  | .47.35                | $.30_{.22}$           | .09<br>.07                     | $.36$<br>$.29$      | $\frac{.70}{.33}$     |

<sup>633</sup> domains use the default configuration. The result SHD and F1-score are reported as mean value and standard <sup>634</sup> deviation over the five test graphs.

# 635 D Code and Data

## <sup>636</sup> D.1 URLs of all competitors

<sup>637</sup> We use open-source codes of other algorithms for evaluation.

- <sup>638</sup> For Jarfo, RCC, NCC, GES, GS(Grow-Shrink), and CDS, we use the API provided by Causal Discovery <sup>639</sup> Toolbox [\[18\]](#page-0-21): <https://github.com/FenTechSolutions/CausalDiscoveryToolbox>.
- 640 For HC(Hill-Climbing) we use pgmpy <https://github.com/pgmpy/pgmpy> with BDeu score.
- <sup>641</sup> For PC we use the official R package pcalg <https://cran.r-project.org/web/packages/pcalg>.

For Conservative-PC and Majority-rule PC, we slightly modify the source code of pcalg to enable a faster run

on large scale datasets. GLL-MB is also implemented based on pcalg. Reviewers can download our modified

implementation of these 3 algorithms from <http://ml4c.xyz>.

### D.2 Algorithms starting from data: DAG-GNN/BLIP/GOBNILP

### D.2.1 Code URL

- 1. GOBNILP: <https://bitbucket.org/jamescussens/pygobnilp/>.
- 2. BLIP: <https://cran.r-project.org/web/packages/r.blip/>.
- 3. DAG-GNN: We use a repository with a standard and clean version of the DAG-GNN algorithm, which 650 is well maintained and can be found at [https://github.com/ronikobrosly/DAG\\_from\\_GNN/](https://github.com/ronikobrosly/DAG_from_GNN/).

#### D.2.2 Hyper-parameter settings

- 1. Time limit: The running time of all programs is limited to 24 hours.
- 2. Max-in-degree: The max-in-degree threshold for BILP is set to 6. The max-in-degree threshold for GOBNILP is set to 3.
- 3. Configurations of DAG-GNN are as follows. Epochs=300, batch size=100, learning rate=3e-3, graph threshold=0.3. Graph threshold is a threshold for weighted adjacency matrix (i.e., any weights > -0.3 and < 0.3 means the two variables are not adjacent).

### D.2.3 Verifying the results of DAG-GNN

- To make sure DAG-GNN is correctly executed, we have carefully experiment DAG-GNN from the following two aspects:
- <span id="page-5-0"></span>661 Reproducing the results of paper  $\sqrt{38}$  We take the child dataset as an example to test the reproducibility, because the data set has been reported by  $[38]$ . As can be seen from Table  $[7]$ , the BIC scores are similar to

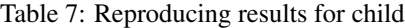

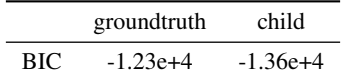

the results reported in the original paper (child: -1.38e+4). That is to say, the results in Yu et al.'s paper are

reproduced by us.

665 Different graph thresholds The following are the BIC scores on the data sets of alarm and water with different graph thresholds. The graph threshold recommended by [\[38\]](#page-0-22) is 0.3. It can be seen that the performance

|                | <b>Groundtruth</b>       | 01 | 02                                                                                                    | 03 | (14) | 05 |
|----------------|--------------------------|----|----------------------------------------------------------------------------------------------------|----|------|----|
| alarm<br>water | $-1.08e+5$<br>$-1.35e+5$ |    | $-1.90e+5$ $-1.44e+5$ $-1.59e+5$ $-1.77e+5$ $-1.91e+5$<br>$-1.32e+5$ $-1.37e+5$ $-1.44e+5$ $-1.53e+5$ $-1.62e+5$ |    |      |    |

Table 8: Results with different graph thresholds

is stable when the threshold is around 0.3. We have verified that there are similar conclusions on other data sets.

Therefore 0.3 should be a reasonable threshold.

# D.3 ML4C: Code and data

 For reviewers to check reproducibility of our results reported in  $\sqrt{\frac{5}{5}}$ , we put our code and data on an anonymous site <http://ml4c.xyz>.